AutoCAD Crack [Latest] 2022

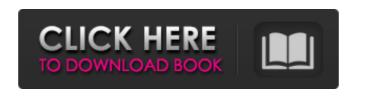

**AutoCAD Free Download** 

It was originally developed for the Apple II and introduced as a desktop application in 1982, which was later extended to other platforms such as the Apple Macintosh in 1987, Commodore Amiga in 1988, Windows-based personal computers in 1992, and Microsoft Windows and macOS in 1996. AutoCAD is an addition to the family of Autodesk products, which also include AutoCAD LT (a free, non-proprietary, opensource CAD tool used for creating and editing simple vector graphics), AutoCAD Architecture (architectural design) and Design Web (web design and development software). If you are interested in learning more about CAD applications, you can also read our guide on the most used CAD programs. AutoCAD is a CAD tool that allows users to create and edit drawings, models and drawings and has many options to customize its behavior. The most important feature of AutoCAD is its drawing features. Drawings are the means by which you communicate with other users, and AutoCAD is suitable for large scale projects. Other features of AutoCAD include: Supports the creation of 2D and 3D drawings and models Integration with other software, such as AutoCAD Architecture Interface to common communication networks (Internet, FTP, etc.) Supports several file formats (DWG, DXF, DWF, DWT, etc.) Automatic and manual orthogonal and oblique projection Support for multi-perspective views Automatically updates drawings and views when modifications are made 3D modeling tools: Import and export of data and component library Create and edit 3D models Import and export various 3D objects Tools for creating specifications, lists, and notations Numerical and textual drawing tools 2D and 3D editing tools Import and export of many graphics and image formats Installation AutoCAD is available in two versions: a professional version for a price, and a free version. These versions are made available for Mac and Windows operating systems. When you first open the application, you are required to log in with a user name and a password. You can log in to the app using your user name and password. The professional version is available for Windows, macOS and Android operating systems, and can be downloaded for free. You can also download the free version, which is available for Windows, macOS and Android

AutoCAD Crack With Serial Key Free Download [Latest-2022]

for a list of available plugins, and links to their websites. See also AutoCAD, for general AutoCAD information. AutoCAD Civil 3D, a civil engineering and architectural software, for information on third party AutoCAD-based products. Autodesk Exchange Apps, a portal offering add-on applications for AutoCAD. References External links Category:3D graphics software Category:CAD software for Linux Category:Computer-aided design software for Linux Category:3D graphics software for Linux Category:Computer-aided design software for Linux Category:Computer-aided design software for MacOS Category:Computer-aided design software for Windows Category:Multinational companies headquartered in the United States Category:Companies established in 1992 Category:1992 establishments in California Category:Software companies based in California Category: Companies based in San Rafael, California Category: American companies established in 1992 Category: Free and open-source software Category:Metadata Category:Metaframe software Category:3D graphics software for macOS Category:Graphical user interfacesFirebrand leftist Alexandria Ocasio-Cortez — who quickly became known for shaking things up — is accusing NBC host Megyn Kelly of sexism after the journalist grilled her about violent rhetoric she has used during her days as an organizer. In response to a question on how she would change America, the Democratic Socialist told Kelly, "I would love to be in this country where [white nationalists] felt the full force of the law when they engage in violence and threats of violence against people who are simply exercising their 1st amendment rights. That is not where we live in the United States of America today." The host wasn't buying it. "Is that not the same thing as saying, 'That's ok, go out and f\*ck people up?" she asked. "No, I think it's pretty different," Ocasio-Cortez responded, before claiming that the question was "unfair" because she was talking about violence — and violence toward police — when she used the word "people." "The fact that it's people in general and police in particular is very different than threatening a person and targeting them," she added. Kelly's a1d647c40b

Requirements: Keygen key is released for free to download Go to the Keygen page and register, your license file, are generated when registering. How to activate Activation by "insert key" key-code from keygen. Remember to save your license file before activating, otherwise it will overwrite it. How to deactivate Go to the activation section of Autodesk Autocad and click the "Save license key" button. Then go to your license file and delete your license key. Then go to the activation section of Autodesk Autocad and click the "Import license" button. And copy your license file and paste into the license file section. How to reactivate After activate, deactivate the program and then again activate it. Then you will see the "license successful" message. How to use the autocad By default, you will have no certificate key. To get the key and certificate, click "Admin" icon on the top right of the software and then click "Certification". Then click "Certification Manager". And then import the certificate and key file, saved it by the software. How to use the acad To add new files, click "Model" icon and then click "Model Management". Then select "New" and click "ACAD Type" and select the ACAD Type you want. Click "File" menu and then select the proper file you need. To open the file in ACAD Type, you can choose the file type as shown in the figure, the file extension is \*.ACAD. The file type will be added to the file list in ACAD Type. How to save a file To save a file with name in ACAD Type, click "File" menu and then select the proper file type and save it. How to merge files First click "File" menu and then select the proper file type and save it. Second, you need to open all the selected files. Then you can merge them together, for example, "Layer 1+" and "Layer 2". How to save a multi-layer file First click "File" menu and then select the proper file type and save it. Second, you

What's New in the AutoCAD?

Add gridlines, linear and radial baselines, and text formatting to imported drawings. Support for Unicode. Support for DXF and DWG files Cross-sectional AutoCAD Component Symbol support. Display line numbers in detail views MDI support (from AutoCAD 2010 or later) Import files from Autodesk 3D Warehouse. Optimized for the Mac platform. New Look and Feel: New look and feel in a redesigned program interface, new tab panels and options windows, with a focus on improved user experience and efficiency. Visibility based on task selected in the toolbars. You can now select the lines that you don't want to display on the drawings canvas by clicking on the "not visible" icon on the status bar. Select line and plane properties in the status bar. Add line properties and measures to the status bar. "Add to Symbol" is now displayed in the Home Tab. New toolbars: Rounded toolbars New toolbars help you perform tasks more efficiently. The Rounded toolbars are on the ribbon. Rounded toolbars for lines and surfaces. Rounded toolbars for text styles. New ribbon panels: Toolbars The ribbon panels help you perform tasks more efficiently. New AutoCAD classes for Material Creation and Assembly: These classes are for creating materials and assemblies for drawing sets. Create materials and assemblies for drawing sets Preselect drawing sets, add materials and assemblies, and generate materials and assemblies. You can also select and view the drawing sets. Feature Control Chart The Feature Control Chart contains a graphical representation of feature controls. Drawing and Modeling Basics: A new drawing system is an important part of AutoCAD 2023. The new drawing system supports efficient and intuitive workflow, and improves the user experience. Save in one step: Save drawings more efficiently and conveniently with the new saving system. New ribbon panels: New QuickCuts panel: The QuickCuts panel enables you to choose from a collection of 12 standard templates that you can use to start a new drawing project. You can customize these templat

## **System Requirements For AutoCAD:**

• Windows XP, Vista, or Windows 7 • Intel Pentium III, dual-core, 2.2 GHz or faster • 2GB RAM • 100MB free space on your hard drive • DirectX 9.0c compatible • Internet Explorer 8 • Intel HD Graphics 2000 or ATI Radeon HD 2600 or better • Windows Speech Recognition (only speech recognition capabilities are used) • English (only)Q: What's the difference between TLE and VLE